# **NASCOM NV T**

**NR: 7**  1. årgang

**NASCOM BRUGERGRUPPE Sidevolden 23 2730 Herlev**  Giro 674 26 02

\-

November 1980.

Lokale brugergrupper.<br>======================

•

Der er vist interesse for at oprette lokale underafdelinger af NASCOM brugergruppe. Der skal man kunne hente hjælp, hvis man er strandet på hard- eller software.

Dertil kræves et man kender andre Nascom brugere. Oplysninger herom kan indhentes hos kasseren søren SØrensen. Hvis man ikke Ønsker, at ens navn bliver videregivet til andre Nascom brugere, skal man kontakte søren. (Her skal det nævnes, at adresselister ikke vil blive givet til ikke medlemmer).

Hvis nogen forgæves har forsøgt at ringe til Jesper angående programbibliotek, skal jeg beklage, at der var kommet et forkert områdenr. på i sidste nr. Undskyld.

si<sup>'</sup>r Asbjørn.

Angående copyright. ------------------- -------------------

På given foranledning skal bestyrelsen præcisere, at enhver kopiering af software, der forhandles af importør og forhandlere, ikke må ske i klubbens regi eller navn. Hvorefter klubben frasiger sig ethvert ansvar for sådan praksis, og bestyrelsen udtaler samtidig sin misbilligelse, hvis sådant måtte forekomme.

Bestyrel3en.

Indhold:<br>======= side 2 Grafik på Nl side 4 Hvordan kommandoprogram side 5 Kopiering i memory side 6 KINGDOMS - et spil til T4 side 6 KINGDOMS – et spil til 1<br>side 9 Nogle rutiner til Basic side 10 Assembler gangeprogram side 12 Nye bØger side 13 Referat - Database side 14 Instruktionerne til NASPEN side 16 Udvidelse af N1's tastatur side 21 NAS-SYS 3 side 22 Begynd på maskinsprog 2.del side 24 Læserbrev side 25 KØb - Salg

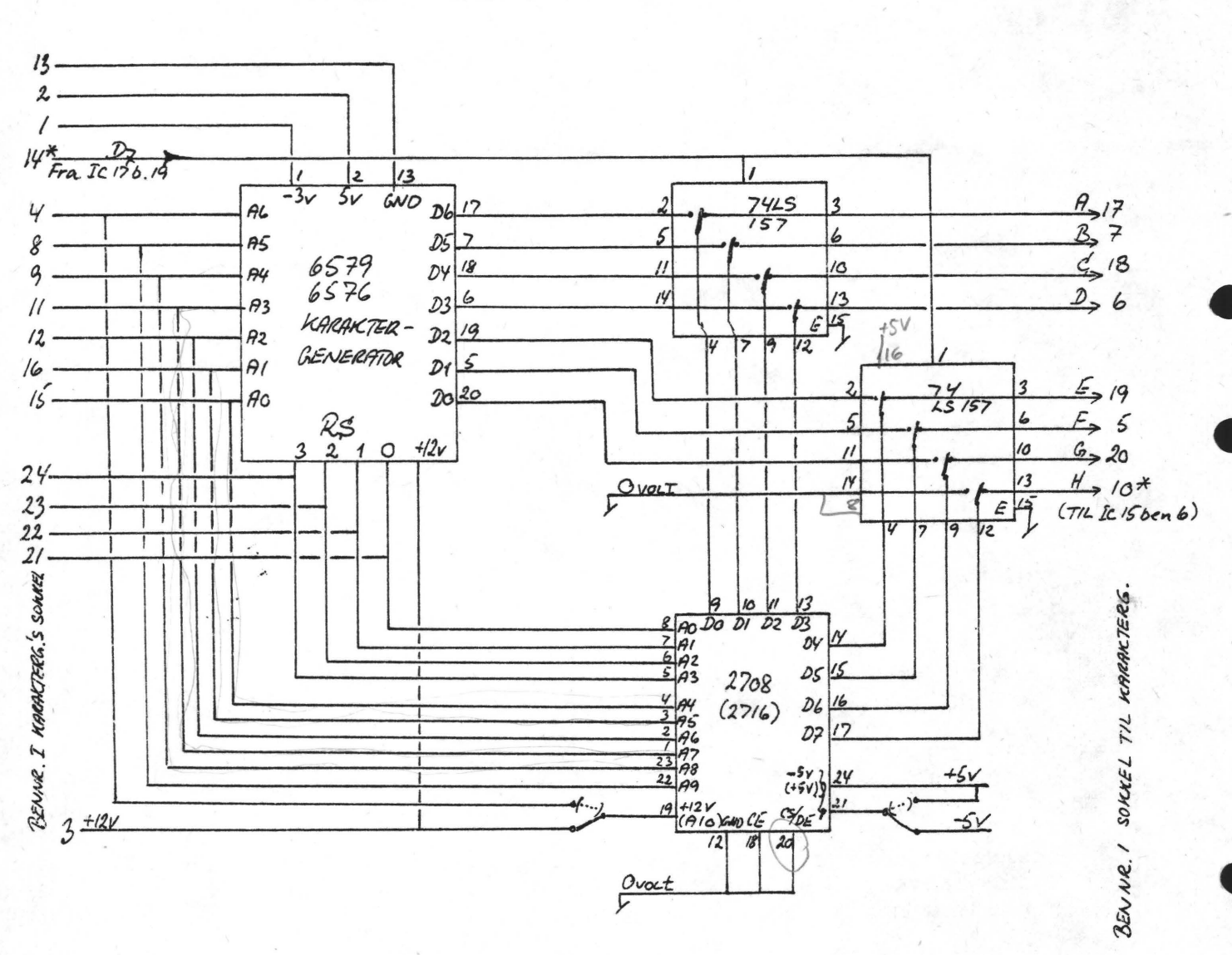

GRAFIK ENHED MED 64 (128) GRAFISKE TEGN TIL NASCOM 1. IDE: MORTEN KOLBEK. TEGNING: FISISIERN.

STETTES PÅ ET PRINT DER ERSTATTER KARAKTERGENERATOR. MED 2708 FÅR MAN 64 EKSTRA KARAKTERER. (MED 276 - 128). DET KAN ANBEFALES AT BRUGE 'PIXEL' GRAFIK, DER KAN STYRES FRA BASIC (SET, RESET OG POINT). LISTNINGEN HERTIL FØLGER PÅ NÆSTE SIDE. MED 2716 ER DE FØRSTE 64 TEGN FRIT VALG, MEN DE SIDSTE SOM 2708 EREN.

FORSLAG TIL KOMP. PLACERING.

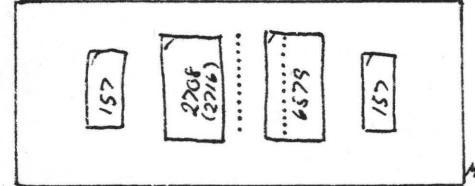

DER BRUGES 2 UBENYTIEDE DEN 1 6579. (B.10 06 14). FOLGENDE FENDRINGER SKAL FORETAGES PA MODERHORTET. FORRSIND BEN 18 PA IC 28 TIL BENIS AS IC 17 (LATCHER D2). FRA BEN 19 IC 17 TIL IC 16 BEN 14. AFBRYD BEN 6 PÅ IC IS FRA STEL (OVERSIDE MEDE I SOKLEN) DET ER DEN EKSTRA BT TIL SERIE UD PARALLEL IND DE FORBIND MED<sup>ICLO</sup>blo HVIS DET RYSTER ELLER OPTRFEDER TIL VENSTRE SÅ UPFØR DET<sub> 11</sub>68M-

LE TRICK. LEFT BEN 5 76 IC 18 UD AF SOKLEN OG FORBIND PÅ UNDERSIDEN BEN 506 BEN 12. MK

BEMERKNING (ASBORN'S): SYSTEMET VIRKER. JEG HAR SELV OPBYGGET DET PÅ EN RASTEMULPLADE OG LODDET LEDWINGER MED IC'ERNES BEN. ENDOG BRUGT 74157. DE PUNKTEREDE LINIER ER AFKLIPPEDE WIRE-WRAP BEN, DER STIKKES NED I SOKLEN. TIL KAREAKTERGENERATOREN. PROGRAMMERWGEN AF 2708 (2716) KAN FELGE DE RETNINGSUNIER, DER BLEV ANGIVET / NASCOMNYT 6.  $\varphi$ 

 $\mathcal{X}$  .

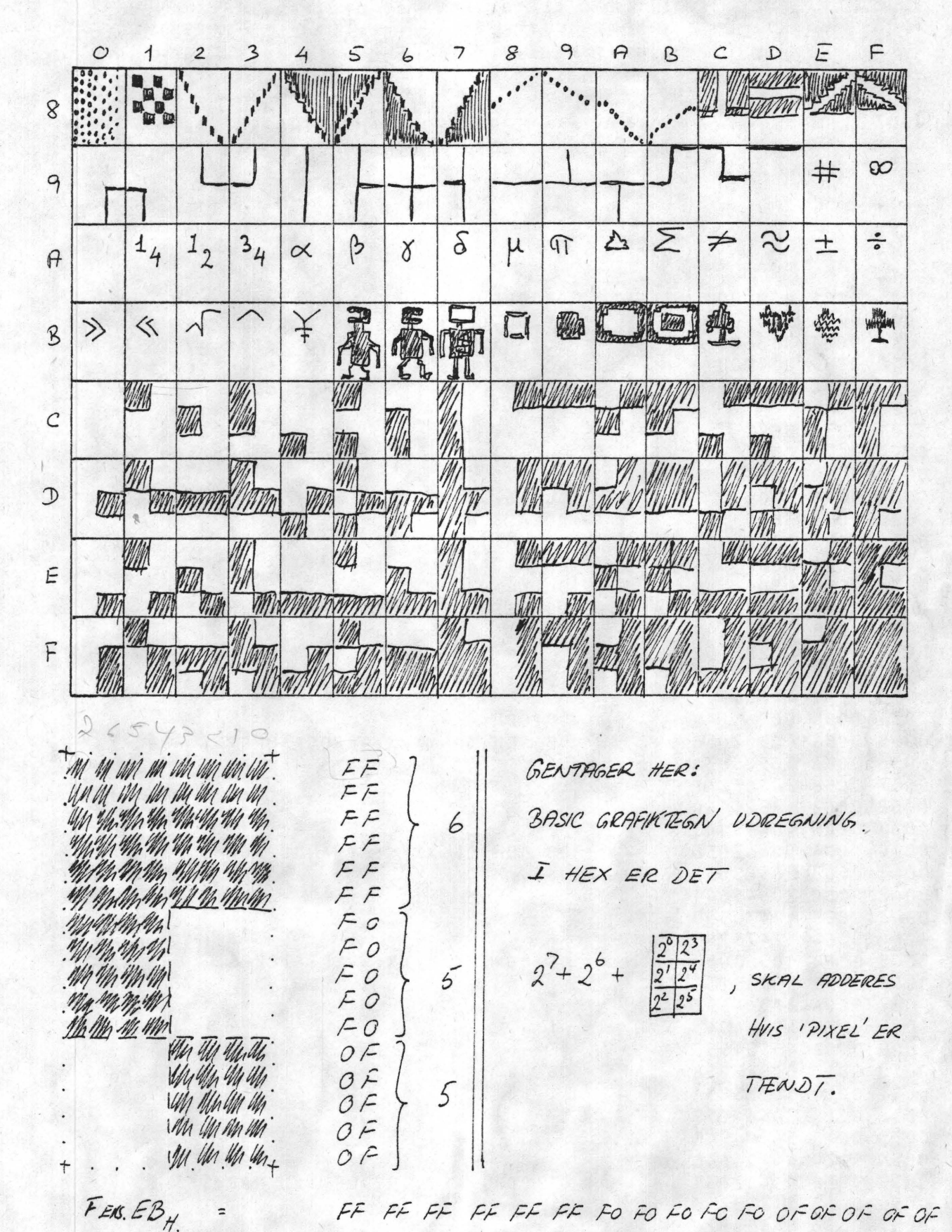

 $\overline{a}$ 

FF FF FF FF FF FF FO FO FO FC FO OF OF OF OF

 $\mathcal{P}.$ 

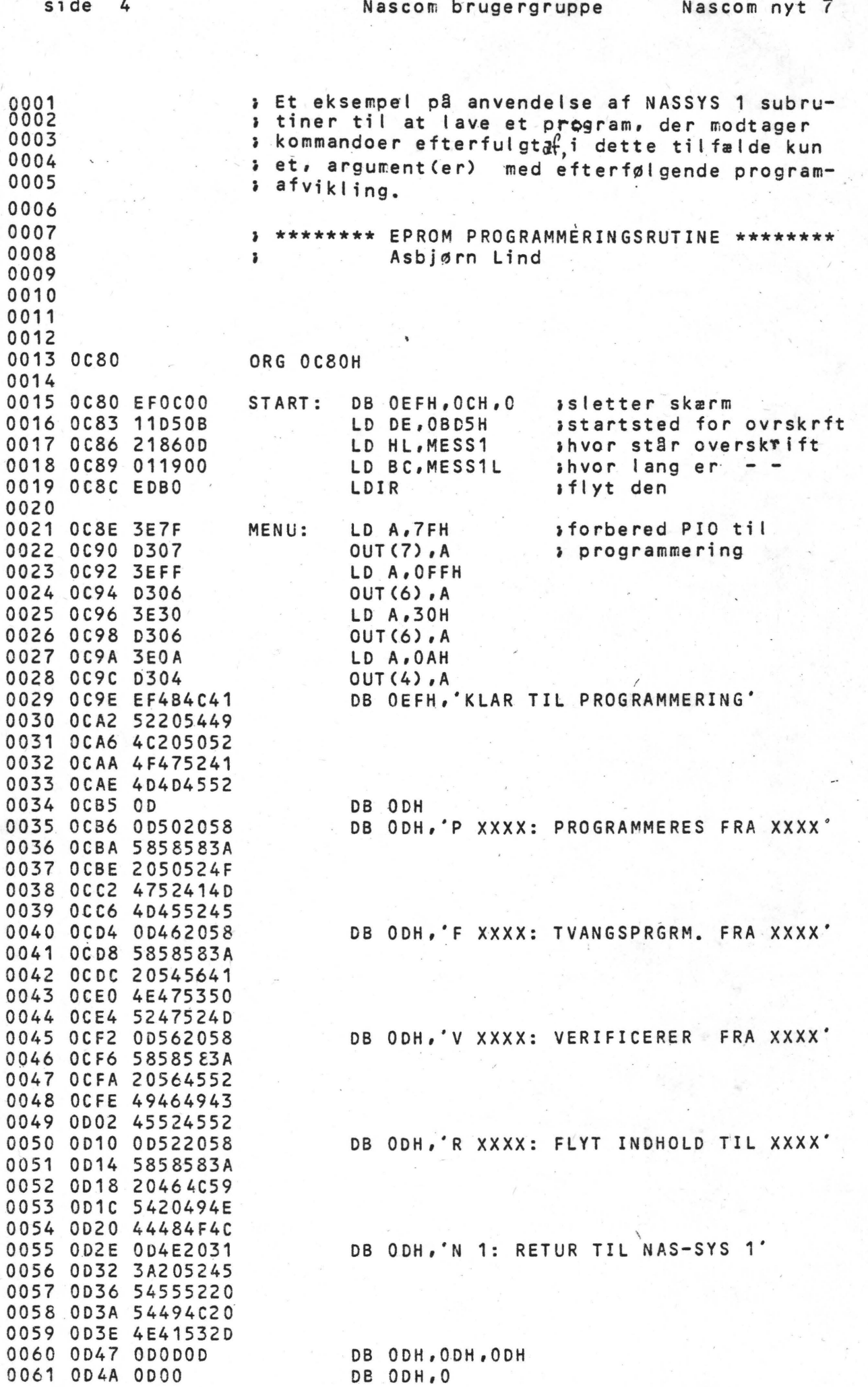

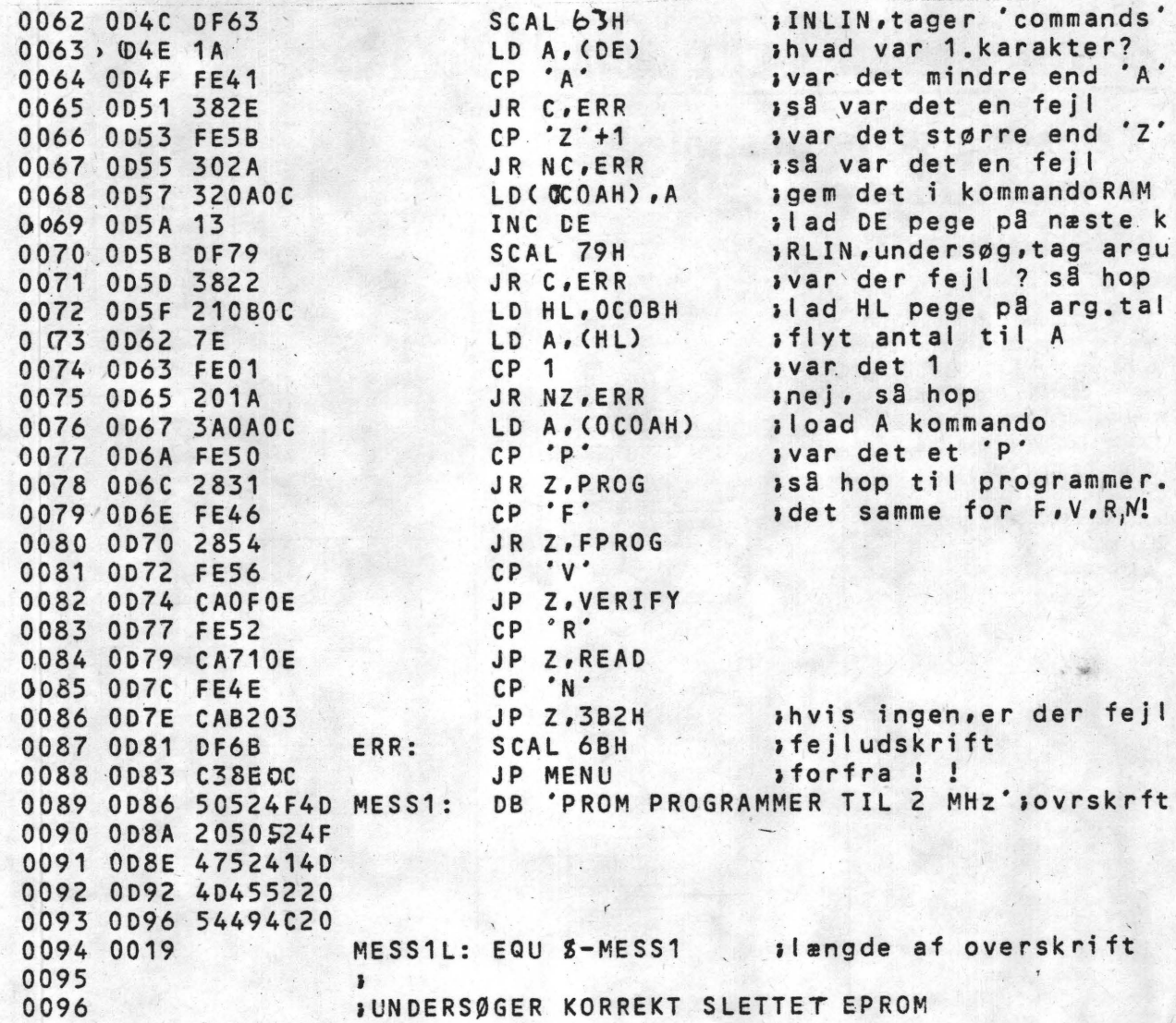

### Copiering fra en memory til en anden.

Der er mange ting man ikke ved om sin computer og det skal jeg da også selv indrømme.

Jeg havde et program med en tekst liggende fra 132c til 2573. For nu at blive fri for at skrive den på ny i et andet program gav ALLAN mig en fidus. Du starter med at undersøge hvor det nye tekst indhold skal ligge. Lad os sige, det starter ved 141D.

Du copierer først den gamle tekst op i MEMORY f.b.k.s 2600. Den gamle tekst fylder: 2573 HEX - 132C HEX= 1247 HEX Du skriver nu: I 13c2 26oo 1247NL Teksten ligger nu deroppe, og du indspiller nu det nye program. Så finder du ud af hvor teksten i det nye program skal begynde: F.eks i 1418 og du indtaster nu: I 2600 1418 1247 NL Herefter execute og din tekststår det rigtige sted.

 $O$  H

Nascom brugergruppe

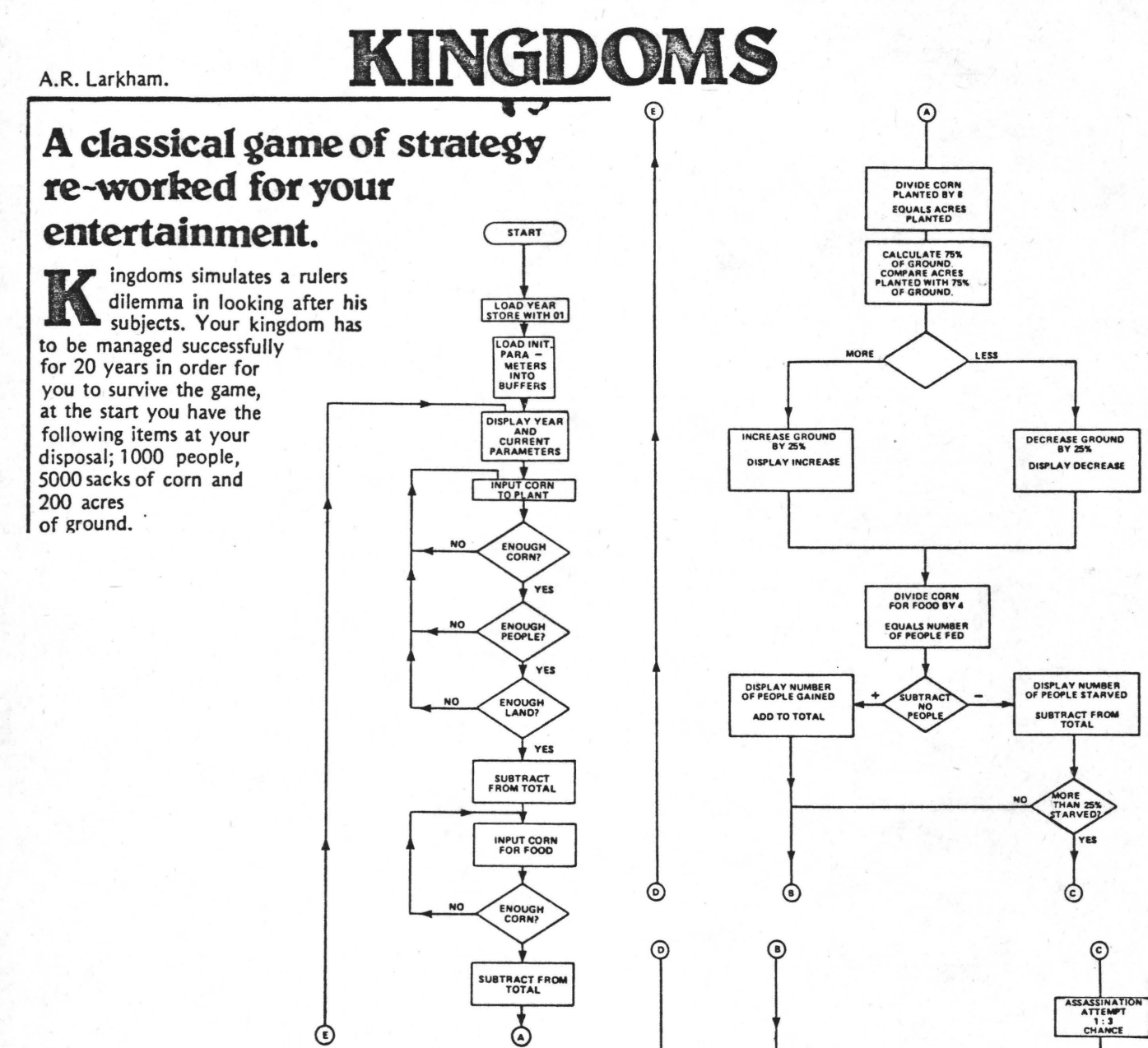

Each person is capable of planting 2 sacks of corn a year, they need 4 sacks of corn a year to survive and each acre of ground can support eight sacks.

### Game Play

If less than 75% of the ground is planted, 25% is deducted the following year. If between 75 and 100% is planted you will gain an extra 25% in the following year. If more than 25% of the population is starved an assassination attempt is generated, you may survive to carry on but if you don't then the game ends!

If you use more corn for food than you have people then you will have a population increase in the following year, a surplus attracts people.

#### Program Notes

The program is designed to run on a standard NASCOM under B-Bug monitor. Although no originality can be claimed for the idea it is possibly the first time this simulation has been attempted on such a small machine.

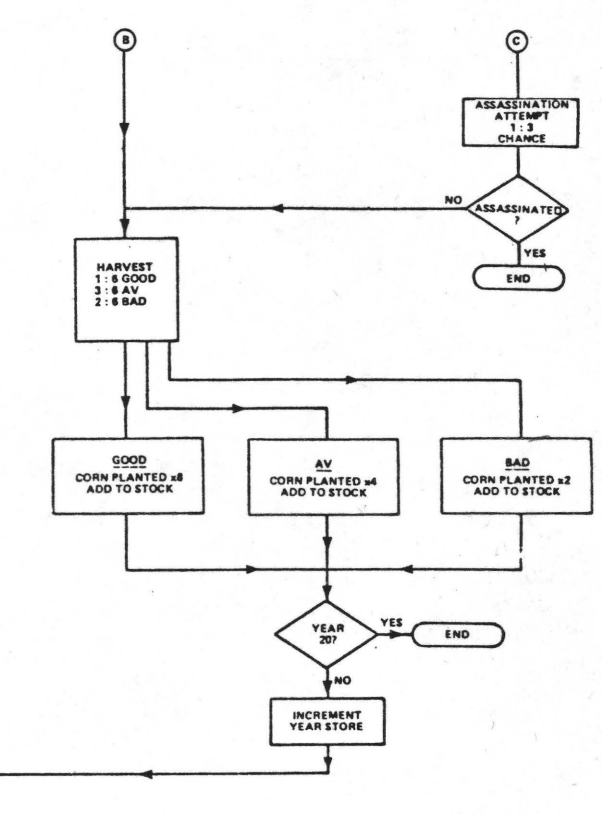

 $\ddot{i}$ 

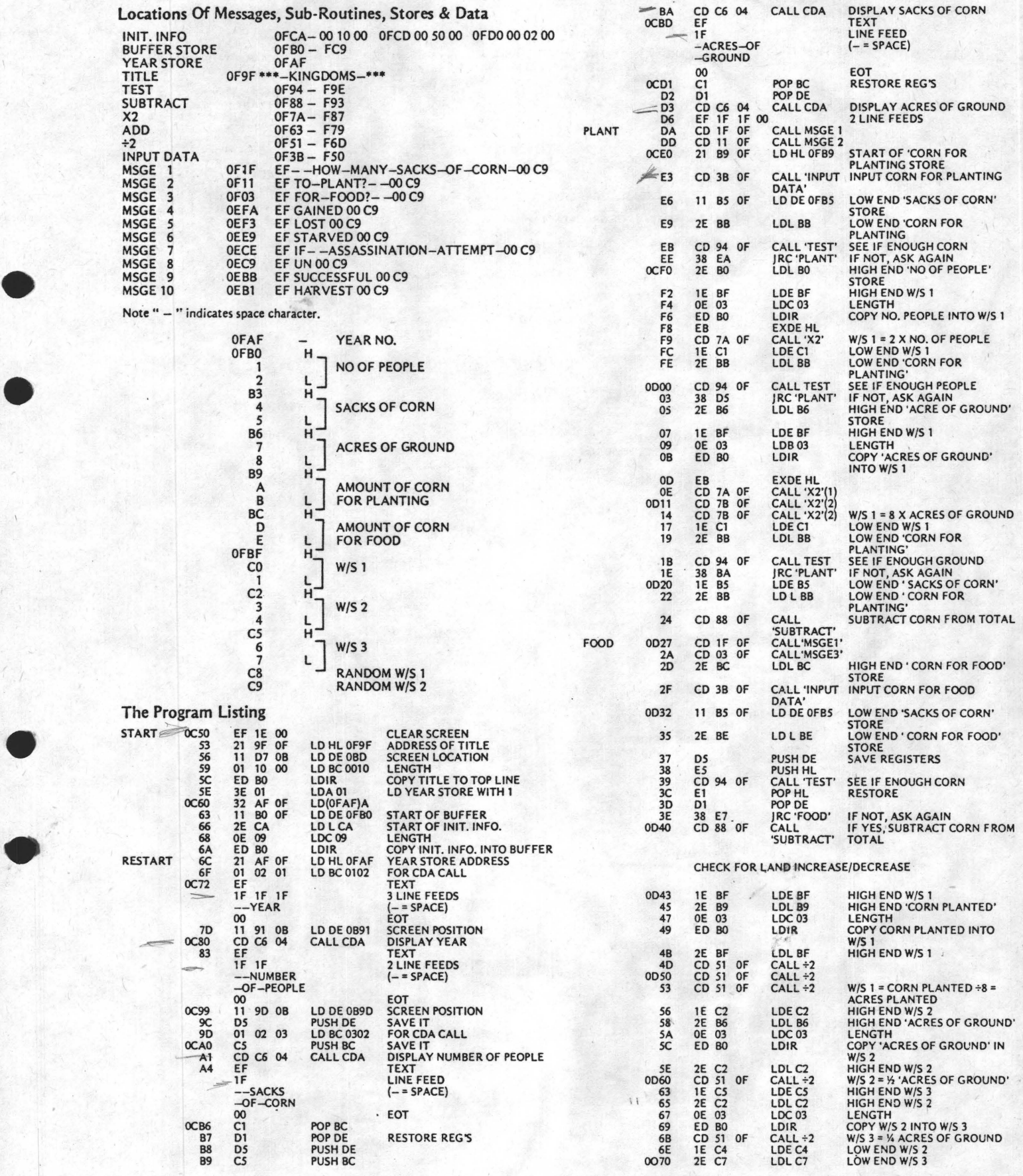

CALCULATE HARVEST

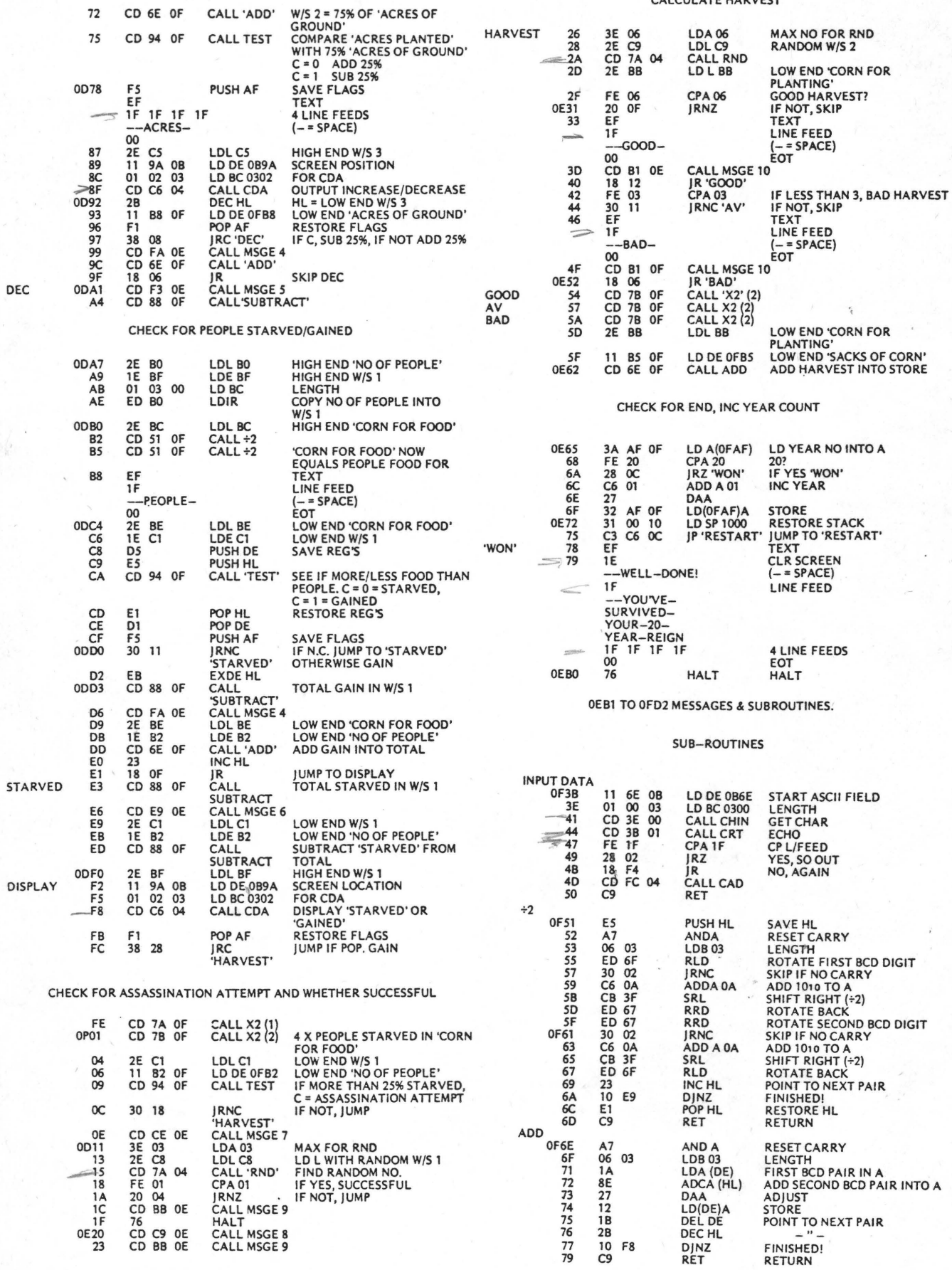

FORTSIETTES SIDE 12

HER ER NOGLE RUTINER SAMLET SOM VIRKER HVER FOR SIG! T.EKS PROV: START BANDOPT. (OPTAGELSE) - SA RUN 10.000. VED GENINDSPILNING START BANDOPTAGEREN OG VENT 420 PRINT "TRYK TAST FOR AT 'LIST'" 430 POKE 4158,207:XX=INP(0) LIST 440 CLS 450 FOR LP=0 TO CT 100 REM \*\*\*\* ALFANUMERISK SORTERING \*\*\*\* 460 PRINTAS(LP) \*\*\* INITIALISERING \*\*\* **110 REM** 470 NEXT 120 CLS 480 REM: SKRIV "END" HER, HVIS DU HAR PRINTER 130 CLEAR(2000) 490 PRINT"HVOR MANGE LINIER AF GANGEN?" 140 DIN AS (100): EN=100: CT=0 150 PRINT"INDTAST NAVNE, '\*' SOM SIDSTE STRENG" 500 REM MAX. ANTAL PAA NASCOM 11 510 INPUT SL 160 PRINT 520 CLS 170 PRINT 530  $SL = SL - 1: LP = 0$ 180 REM \*\*INPUT RUTINE\*\* 540 FOR P=LP TO LP+SL 190 PRINT"DU HAR PLADS TIL"; EN;" MERE !" 550 PRINTAS (P) 200 INPUTAS (CT) 210 IF AS(CT)="\*" THEN 260  $560$   $1P=LP+1$ 570 NEXT 220 CT=CT+1:CLS 580 PRINT 230 IF CT>99 THEN 260 PRINT"TAST FOR AT KOMME VIDERE" 590 240 EN=100-CT: GOTO 190 600 PRINT "MELLEMRUMSBOM VIL STANDSE LISTNINGEN" 250 END 610  $XX=IMP(0)$ 260 REM \*BUBBLE SORT\* 620 CLS 280 FOR L=0 TO T 630 IF XX=32 THEN 670 290 IF A8(L) <= A8(L+1) THEN 340  $300 S_{5} = A_{6}(L)$ 640 IF CT-LP<SL THEN 540  $310 A8(L) = A8(L+1)$  $650 CTECT-LP$  $320 A8(L+1)=58$ 660 GOTO 540  $330 S = 5 + 1$ 670 POKE 4158, HJ 340 NEXT 9999 END 3 50 CLS: PRINTS" GENNEMLØB ENDNU!!" 10000 POKE 3187, 122: NULL 21 360 IF S>=1 THEN 270 10010 PRINT: PRINT"CLS" 370 PRINT 10020 PRINT: PRINT: PRINT 380 PRINT"ALLE SORTEREDE" 10030 PRINT"REM \*\*\*ALFASORT\*\*\*" 390 REMSIMPEL UDSKRIFTRUTINE, F.EKS. TIL PRINTE 10040 PRINT:PRINT"CLOAD":CSAVE"A  $\mathsf{R}$ 10050 NULL1 400 PRINT 10060 POKE 3187, 12%7 410 HJ= PEEK (4158)  $0<sup>k</sup>$ 

P.S : LINIE 270 ER BLEVET SAKSET UD MEN HER FULGER DEN: 270 S=0 : T=CT-1

 $H$ 

 $\cdot$ 

•

•

•

Den i sidste nummer viste procedure til multiplikation af to 24bits tal kræver, at tallene er positive. Vi kan ikke regne med "negative" tal, der i Z-30 fremstilles som komplement 2 tal dvs ved 2-tallet (Ivirkeligheden når vi taler om 24-bits tal ved 2<sup>23</sup>-tallet)  $x \cdot (-y')$  bliver så beregnet ved  $x(2-y)=2x-xy$ , mens vi skulle have fået 2-xy. På pultekammeret har jeg fundet et pat gamle algoritmer, desværre med ukendt kilde, hvorefter man kan multiplicere to tal med fortegn uden først at skulle gøre dem positive og genme oplysninger om de oprindelige fortegn.

I det i NN4 viste program skiftes multiplikator til højre og menten afgør, om man skal addere multiplikanden eller ej. I min genfundne algoritme skal man se på ikke blot den bageste bit men de to bageste bits og gøre således:

a) er de ens (00 eller 11) gøres ikke noget (bortset fra højeskift)

b) er de Ol adderes multiplikanden og der skiftes til højre

c) er de 10 subtraheres multiplikanden og der skiftes til højre EKsempel: 0101 (multiplikand=5) x 1001 (multiplikato $=$ -7)

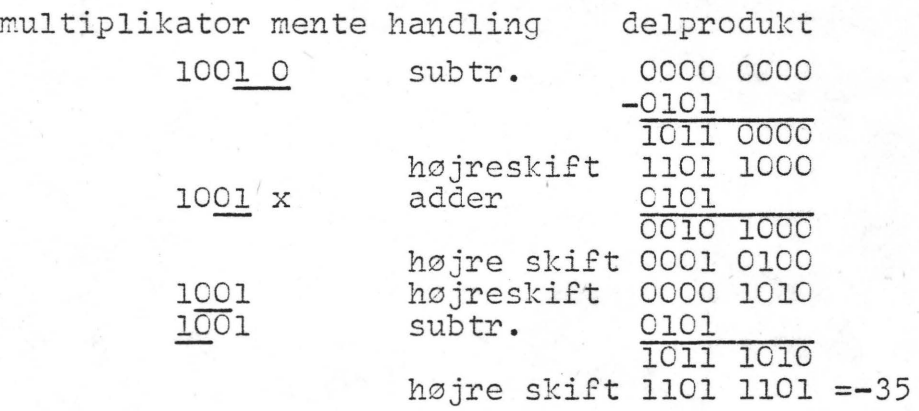

Med denne algotme fås følgende program, som jeg dog ikke har afprøvet da min NASCOM strejker i tiden:<br>Multiplikand i CDE 2006 Multiplikand i CDE<br>
multiplikator i EHL se senere kommentar Produkt i AHLC'D'E'

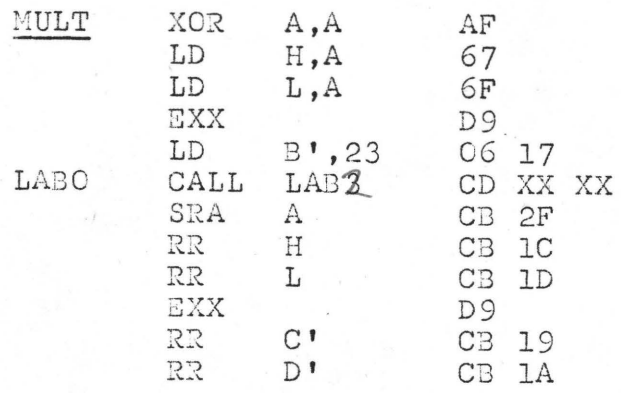

•

•

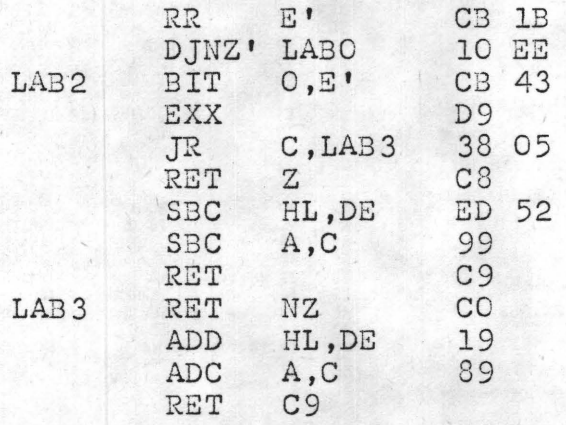

komm. Det ikke for at være anderledes, at jeg har ændret på placering af multiplikator og produkt, men fordi proveduren også skal kunne bruges til flydende tal  $(2^n \cdot x, \text{ hvor } \frac{1}{2} \leq |x| < 1)$  idet begge faktorer da hentes med POP DE,POP BC og exponenterne så lægges i Bog B' til særbehandling før den egentlige multiplikation.

Hvis man vil regne med NASCOM må man nok før eller senere sætte sig ind i flydende tal. Der findes noget i Scelbi 8080 Software Guide& Cook Book side 6-1 til 6-5, og jeg har set, at der nu også er kommet en Scelbi Z-80, der sikkert også siger noget om det.

Hvis det går, som jeg ønsker det, vil jeg vende tilbage med den anden procedure, der drejer sig om division.

*<sup>I</sup>*.,.. *fo..... I ( -, I* . ~ *!* , . /' *L L* G\_, ~4: ,\_ *\_ \_\_\_ \_\_\_\_\_c, \_\_ :\_\_:-:.\_~* ,--.\_\_\_\_ hristian Laustsen Clui, Constitution de Club (Club)

• Jeg så gerne at I sender ASBJØRN lidt mere stof til bladet. Det må helst være pænt skrevet med en god magin, men kan du ikke skrive pænt tager vi alligevel imod, men husk, bladet bliver lavet uden nogen af os får en krone for det.<br>Det er vores fritid vi bruger for DIN skyld. Det er vores fritid vi bruger for DIN skyld. ... eso er verse rinde at sreger for sin skyre. <sub>Sin</sub> at lære lidt om assemblering.<br>ERIK HANSEN fik skrevet dem op, som kunne tænke at lære lidt om assemblering.

Det vil begynde en TORSDAG" og det bliver ERIK PALSBO der har stillet sin viden gratis til rådighed.

**Of/E** H

Datoen får i skriftligt besked på.

Vil de *rrede medlemmer venligst deltage i vores f*riles casetteoverførsel? Jeg mener 1200 BAUD 1300 2100 hz.Det er ikke svært at lave og nu da der er kommet hele to konstruktioner skulle det ikke være så svært at få op at stå. **Skriv** lidt til os om DIN egen mening, så ved vi i redaktionen lidt om hvad der . foregår ude i de mange små hjem. **0.** 

side 12 Nascom brugergruppe

 $\binom{1}{2}$ 

-:r,e19 . *SI* IJE *g* 

### Nascom nyt 7

# **Nye bøger til ABC 80**

. Den kendsgerning at METRIC ABCSO er et af de mest veldokumenterede mikrodatamatsystemer, gør ABCSO til det nødvendige værktøj for den professionelle bruger når opgaven er målesystemer, administrative systemer, beregningsopgaver, undervisning eller udvikling, og opgaven løses i BASIC, PASCALeller ASSEMBLER.

Der findes nu følgende bøger til ME-TRIC ABCSO-systemet:

»ABC om BASIC« giver på dansk en letfattelig introduktion til BASIC krydret med mange eksempler og opgaver, ideel til undervisning i datalære.

»Mikrodatorns ABC« er for de lidt mere teknisk mindede, der **ønsker** en lidt dybere viden om den tekniske opbygning af en mikrodatamat.

»Avancerad programmering på ABC80« kan med fordel læses af den lidt mere erfarne bruger, der vil udnytte de meget avancerede faciliteter fuldt ud, f.eks. omtales store kassettefiler, assemblerprogrammering, struktureret· programmering, fejlbehandling, søgning i registre o.m.a.

Der gives også svar på mange af de spørgsmål den viderekommende programmør stiller sig selv, f.eks. hvor ligger variablerne, hvad er hurtigst, hvordan tilsluttes egne enheder, hvilke muligheder er der for datakommunikation o.s.v. Dette er en bog, der ubetinget bør læses af alle, der vil have fuldt udbytte af deres METRIC **ABCSO.** 

»ABC om programmering og dokumentation« omtaler hvordan et program skal opbygges for at kunne læses og bruges af andre end programmøren selv. Bogen giver mange gode tips og råd, og kan med fordel læses af alle der beskæftiger sig med programmering, også de erfarne.

»ABC om mætdatorsystem« er simpelthen bogen om datamatstyrede måle- og styresystemer. Den omhandler alt fra de grundlæggende principper for måling- og styring med datamater til færdige eksempler indenfor forskellige typer af målinger, f.eks. kontrolvejning, måling af effekt fra solceller, temperaturmåling med datalogger og liniaritetskontrol på en A/D-konverter.

Med denne bog og METRIC ABC80 systemet er måle- og styreopgaver ikke længere kun for elektronikspecialister, men noget alle med begrænset teknisk j viden kan give sig i kast med. En stor hjælp er det, at METRIC ABCSO inputog outputkortene alle kan betjenes direkte fra BASIC, således at assemb- · 1erprogrammering er unødvendig.

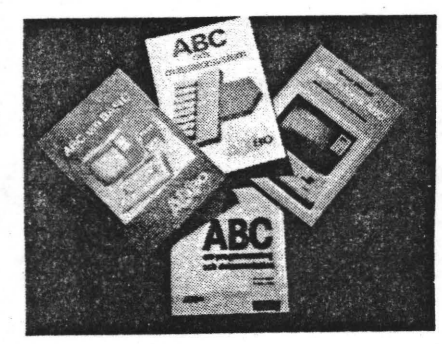

»Programmering i PASCAL« er en naturlig **følge** af METRIC **ABC80** nu kan snakke PASCAL, det nye programmeringsprog. Her gives en logisk indføring i PASCALsprogets muligheder og der krydres med opgaver og eksempler.

»280-Assembly Language Programming Manual« giver en. grundig indføring i assemblerprogrammering på Z-80 mikroprocessoren, der er »hjernen« i METRIC **ABC80.** Et meget spændende område for de der ønsker ekstremt hurtige og korte programmer og ikke er bange for lidt teknik.

Desuden findes der hardware manuals til Z-80 CPU, PIO, CTC, SIO m.m.

»Some common BASIC programs« kan være en stor hjælp, hvis man har et lille problem, der skal løses i et program. Bogen viser programlistninger af 76 programmer indenfor finans, matematik, geometro, itatistik og diverse. se.

»Basic Computer Games« og »More Basic Computer Games« giver programmer til mange timers afslapning **med METRIC ABC80** og samtidig mange nyttige tips og eksempler på hvordan tingene kan gøres.

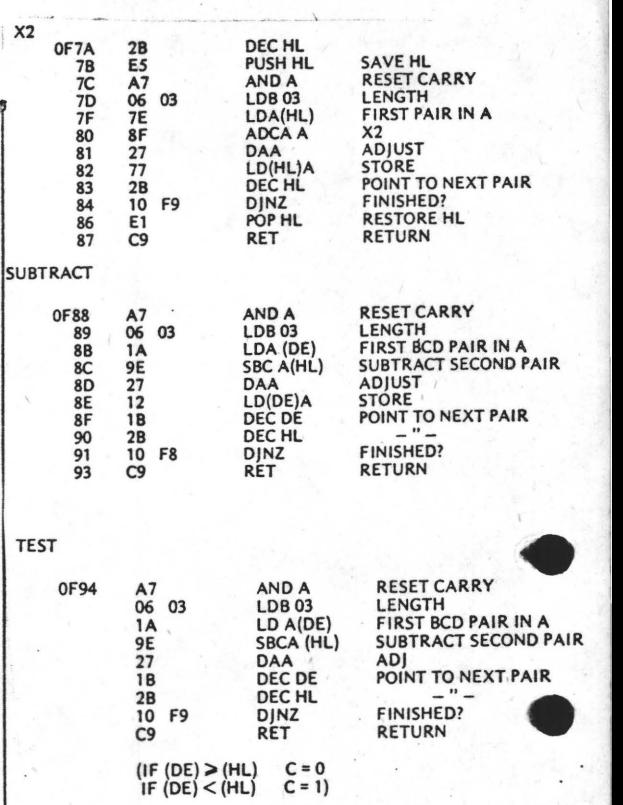

### **Mainframe glossary**

MAY I offer a glossary of terms from my mainframe days.

**Computer:** A machine for transferring boring clerical operations inio boring manual operations.

**Program:** A set of instructions telling a computer how to loop and halt unexpectedly.

**System:** A collection of mutually incompatible programs.

**Parameter:** A means of introducing an element of uncertainty into a process.

•

•

**High-level language: A** programming language in which instructions are written in standard English. e.g.,<br>A.AC% = VAL(MIDS(FN.A3S(B.ACS)

 $(4,30))$  + CHRS(0))

**Debugging:** The process of replacing one error by another.

**Worklng program:** A program from which quite a few errors have been removed.

**Enhancement:** A way of re-introducing errors into a working program.

Sort: A program which enables randomaccessed files to be held sequentially.

**Implementation:** The re-writing of a system in a hurry.

**Operator:** A person employed to slow a computer down to a manageable speed. **Punched card:** The most inefficient form of data storage ever invented. The data is stored in holes in the card. As the card serves only to hold the holes in place, it is 100 percent redundant.

**Security dump:** Something you never have time to do because of all the disc crashes. **Turn-round:** The delay between submitting a deck of cards to the computer and receiving back their remains.

**John McMillan, Reading, Berkshire.** 

•

•

•

•

**paranta** 

#### Referat fra mødet 9-10-80,

mødet hidkaldte omkring 3o interesserede spørgelystne tilhørere. Vi startede med at få navnet på hver del tager, samt hvad vedkommende havde af speciel in teresse indenfor computer, f.eks matematik, assemblering, basic ,astronomi, **o.s.v.** 

Egon Ørsted fra firmaet Ditz Schweitzer var kommet en tur herud, og han fortalte lidt om ZILOG, og delte nogle små hefter ud.Det er rart med den slags, idet man så får lidt nyt med hjem.

Herefter fik oz5so Steen Lærke ordet. Han holdt et udmærket foredrag om, hvordan man bruger flowgrammer.Det burde nok uddybes noget mere, men det giver jo stof til eftertanke.

Erik Hansen havde lånt nogle små fikse printere fra ITT .De var ret så rimelige i pris. Det var efter foredraget meningen at vi skulle samles i interessegrupper, men det blev ikke rigtigt til noget, men vi fandt dog sammen på den rigtige måde alligevel.

POLYDATA folkene var der også, og de viste og fortalte lidt om en ny grafik, som var under udvikling. Det var ,interessant, og se hvad man kunne lave af sære cirkler ved hjælp af lidt progammering.Anders viste lidt af systemet oppe ved **tavlen.** 

Alt i alt en fornøjelig aften, hvor jeg selv kom hjem til ballerup oo,3o.

Ole Hasselbalch

### Anmeldelse af OZBET DATABASE.

I en måneds tid har vi nu her i klubben brugt Erik Palsbo" database. Det er nok ikke mange af jer, der er klar over, at det er det program, som sørger for at vi kan skrive adresserne ud, når i skal have NASCOM NYT. Det er med det samme program muligt at se om der er betalt.

Programmet kan bruges til opbevaring af oplysninger af enhver art. Man kan få det til følgende:

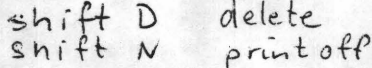

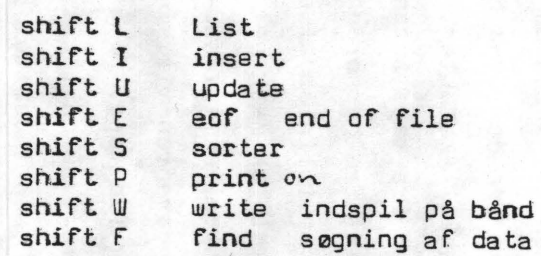

**Foruden** disse funktioner, er der den samme editering som i NASSYS. Programmet starter i looo til et sted mellem 1300 til 1400 afhængig af hvilket program. Der findes nemlig 2 versioner. En til normal printer, og en til RTTY. Programmet fås både i opjekt og source til NAP. Det er ikke kommet i programbiblioteket, men er der stor nok interesse, må vel se at få nogle kommentarer til det. Der kræves mindst 16k memory for at få lidt fornøjelse af det. Alt i alt et glimrende program, som jeg på det varmeste vil anbefale.

OLE HASSELBALCH

Scheste udgave kan også Liste baslons og aksive med småbogtaver p.

INDSENDT AF MOGENS JORGENSEN. DEN ER RAR AT HAVE, DA MANVALEN MANGLER EN SÁDAN.

### NASPEN

Cold start: E B800 : warm start: E B806.

- A: Indsætter ny tekst fra det sted i tekst arkivet,hvor man sluttede sidst.
- a: Bruges sammen med "F" og "f" (husker sidste "F" el. "f" kommando).
- C: Annullerer sideinddelingen sat med "G".
- c: Ændrer et enkelt karakter.
- D: Sletter en linie(bruges kun når der er givet linieformat,da den ellers sletter fra cursoren til tekstens start).
- d: Sletter et enkelt karakter.
- F: Finder tekstafsnit(dog kun enkelt ord i tekst der har fået format).
- f: Som "F", men søger kun fra cursoren til begyndelse af tekst.
- G: Deler teksten op i sider med det linie antal pr. side.man forud har valgt med "3" el."4".
- H: Flytter cursoren til skærmens øverste venstre hjørne.
- I: Indsætter tekst fra det sted cursoren peger på.
- i: Indsætter **et** enkelt karakter.
- J: Indsætter tekst fra tape foran teksten i arkivet.
- K: Sletter al tekst fra cursoren til slutning af arkivet (når "K" bruges ser man K?,hvorefter man skal trykke "Y"(yes)).
- L: Deler teksten op i linier af en,med "l" el. "2", forvalgt længde.
- M: Flytter en tekstblok markeret med  $\{(T_1^n \text{ str.}/+)$  før tekstblok og  $\}(T_1^n \text{ str.}/\text{shift}/-)$  efter tekstblok.
- N:  $\oslash$  Returnerer kontrollen til NAS-SYS.
- P: Udskriver fra cursoren til slutningen af arkivet eller til et indsat stop $\Omega$ ("I" ctr./shift/g).
- *R:* Til indlæsning fra tape.
- S: Hvis "s" er brugt på en tekst, og manderefter retter i denne, må man bruge "S" for at genskabe formatet.
- s: Virker som "L", men indsætter derudover, om nødvendigt, mellemrum så linierne bliver lige lange.
- V: Kontrol af om en indspilning på tape er OK.
- W: Overfører tekstarkiv til tape.
- X: Fjerner ekstra mellemrum indsat af "s".
- Z: Flytter cursoren til begyndelsen af arkivet (bør bruges før format kommandoerne).

**z O> Cl> n 0**  3

1 Y t

**z** 

**Cl>** 

 $\Omega$ 

 $\overline{a}$ 

#### NASPEN

• • •

**z** - **Q) en** 

**n 0**  3

**C"**  ,

nae rg

2 **:o**   $\overline{\mathbf{e}}$ 

**z .Cl> en · n 0** / 3

 $\overline{a}$ 

*r+*   $\prec$ 

. **en**  -'• a. **(D** 

 $\overline{u}$ 

PERIMTOUT.

•

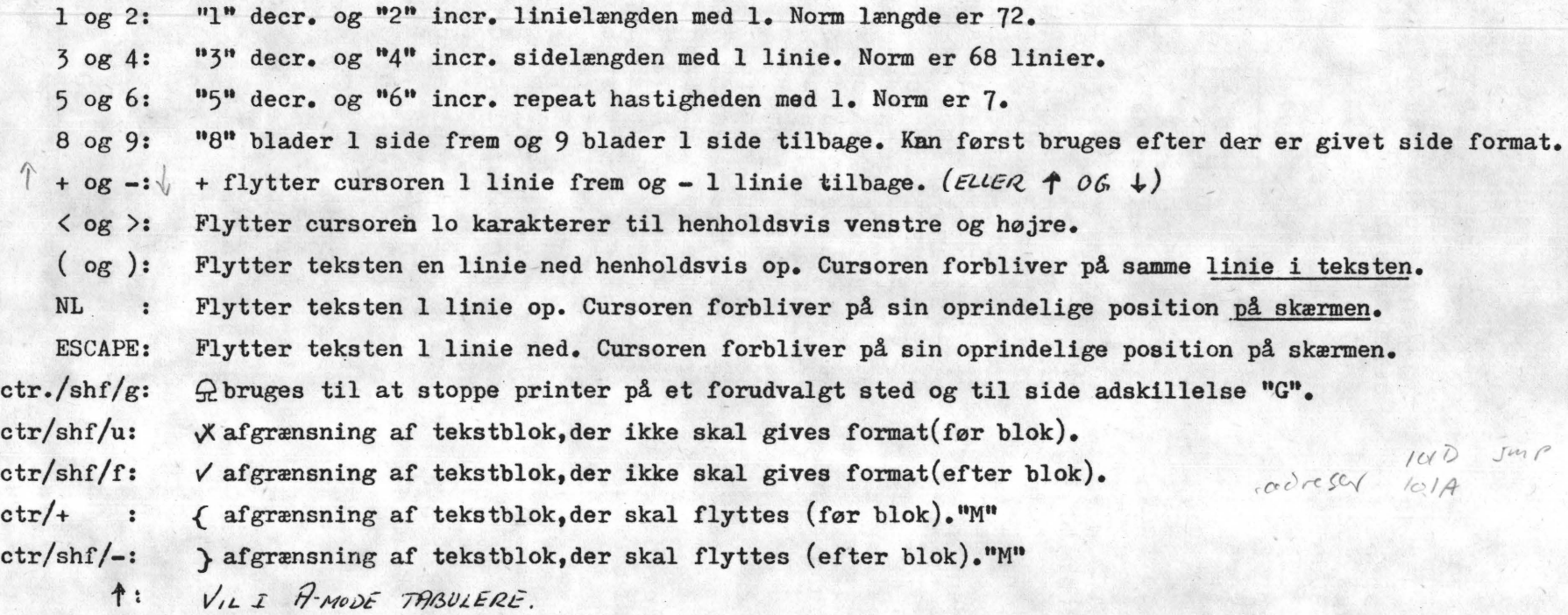

BEMERKNING FRA REDAKTIONEN: DET VIL VIERE DEJLIGT, HVIS VI FREMOVER KUNNE MODTAGE

INDLIEG SKREVET PA/I NASPEN FORMAT. (OGSÅ) A.

 $\widetilde{SPHCE}$  og  $\widetilde{\mathcal{B}}S$ : FLYTTER CURSOR HENHOLDSVIS IKARATER TIL HØJRE ELLER VENSTRE (ELLER $\leftarrow$ )

Hver gang jeg skal give et program vidre til en anden, udenfor radioamatørernes kreds, støder jeg på det samme problem: Mit casettebånd har ikke den rigtige indspilning. Jag vil forsøge at henstille til jer alle om at blive enige om en standard. Lad os i bestyrelsen få at vide hvad I mener med hensyn til en fælles casetteindspilning. Personlig vil jeg tro at det før eller senere bliver 12oo Baud der går af med sejren, men hjælp med til det.Der er så sandelig også tid at vinde: 7minutter med 8 k tapebasic, og 1 minut 3o sekunder med 12oo Baud. Der skal godt nok laves lidt om inde i din maskine, men forbindelserne er der så så slemt er det ikke.

### side 16 **Nascom brugergruppe** Nascom nyt 7

1980 1. årg ong

### Udvidelse af NASCOM 1 tastauret.

Indledning.

Denne artikel beskriver, hvordan man skal bære sig ad med at udvide sit NASCOM 1 tastatur med 10 taster, så det svarer til NASCOM 2's. Det er en absolut betingelse at NASSYS bruges som monitor, da hverken NASBUG T2, T4 eller B-BUG er i stand til at dekode de ekstra taster. Endvidere vil en eventuel garanti blive brudt.

Lad det være klart fra starten, at det fØlgende bygger på mine erfaringer, fra da jeg selv udvidede mit tast at ur (i foråret) og er således ikke nogen autoriseret NASCOM modifikation. Der findes sikkert andre og mere elegante metoder end den her beskrevne. Det skal dog ikke afskrække nogen fra at gå i gang, da det faktisk er meget simpelt, når man fØrst har forstået opbygningen af tastaturets matrix.

### Værktøj.<br>=========

Følgende ting er nødvendige for at fØlge med i ombygningen: NASCOM 1 tastatur med diagram, m indst 1 løs tast, en spids loddekolbe, blød monteringstråd, boremaskine med et 1.5 mm bor; en tuchpen · samt et eller andet til at skære kobberbaner over<br>med. Heldigvis er tastaturet med. Heldigvis er tastaturet forberedt for denne udvidelse, så der er ingen fare for at bore gennem kobberbanerne.

### Forkortelser. ------=-=======

For nemheds skyld indføres følgende forkortelser: NL=New Line (ENTER); BS=BackSpace (RUBOUT); ESC ESCape (SHIFT/NL). Hver tast er forsynet med fire forbindelser, som sidder i en gruppe på tre og en alene (se fig.l). Når tasten ses nedefra og den fritstående ledning vender mod højre, benævnes forbindelserne fra

venstre mod hØjre med 1,2,3 og 4. D.v.s den miderste af forbindelserne i tre-gruppen på f.eks A-tasten bliver i det følgende benævnt A(2). Andre benævnelser kan være: K(l),Q(4)  $NL(3)$ ,:(1), ,(2),-(1),/(3) o.s.v

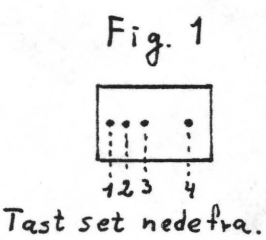

•

De nye taster benævnes: GRA for GRAPH~tasten, CRTL for den nye • controltast, VSHIFT for den venstre shift-tast, VPIL for venstrepil-tasten, HPIL for højrepil-tasten, OPPIL for opafpiltasten, NPIL for nedaf-pil-tasten, CH for cursor-home tasten, FBP for firkantet-begyndelsesparentes-tasten, samt FSP for firkantetslutparentes-tasten. CRTLtasten har samme som Q-tasten overfor de andre taster, blot kan *O* tegnet ikke · fremkomme ved SHIFT/CRTL. Endvidere benævnes mellemrumstasten SPC (SPACE). Tasternes placering på det færdige tastatur fremgår • af fig.7

De foroven nævnte forkortelser efterfØlges i lighed med bogstaverne af et tal, som angiver hvilken forbindelse, der er tale om; f.eks. CRTL(2), HPIL(1) el $ler CH(4)$ .

### Konstuktionen.<br>================

Vend tastaturet på hovedet så RESET knappen er til venstre. Find punktet 1(4) (forbindelse 4 på 1-tasten). Den brede kobberbane, som er forbundet hertil, er SENSE-ledningen (se diagrammet øverst til venstre), som<br>alle RÆKKERNE (S0 til S5) i alle RÆKKERNE (SO til tastaturets matrix er forbundet til.

### **Nascom brugergruppe Nascom nyt 7** side 17

Bor huller til tasterne og Find punktet HSHIFT(2) og fØlg monter dem. Husk at vende dem kobberbanen op til loddepunktet skråt til venstre for 0(1). Detsamme vej som de Øvrige taster. te punkt er DO-liniens start, og det er forbundet med de andre Rækkerne.<br>=========== ----------<br>----------<br>Nu skal der skæres printbaner DRIVE-linier v.h.a lus på komponentsiden. Fra disse punkter udgår matricens SØJLER eller DRIVE over. Se på fig.2. Her er angilinier og slutter på IC 5 vet tastrækkefØlgen sådan som (74145) ben 1 til 9. FØlg en af tasterne er forbundet elektrisk. sØjlerne frem til IC 5 og afmærk Den interne forbindelse i selve tasten er punkt 4 som indgang og denne. Afmærk også SENSEpunktet.  $Fig. 2$  $Tastrobkefblge$  fra SENSE mod Jc1 og IC9 (røkker) •  $50:$   $-4 - 5 - 6 - 7 - 8 - 9 - 9 - 5 - 129$  $ben9$  $s1: -G - H - J - K - L - j - i - BS - M - z$ cg ben 4  $s$ 2: -  $v - B - N - M -$ , -  $-$  / -  $N - N - N$  $S3 := -R - T - Y - U - I - O - P - Q - m \geq 1$  **C**  $9 = 6$ *s* **'-I** : I • **s s** . •

3 som udgang. FØlg en af rækkerne, og læg mærke til hvordan forbindelsen hele tiden går fra 3 på den ene til 4 på den anden tast. RækkefØlgen på fig. 2 stemmer ikke med diagrammet, og det skyldes, at den faktisk er LIGEGYLDIG, sålænge tasten elek-trisk er forbundet til rækken eller sØjlen. Årsagen er, at når NASSYS skal afgØre hvilken tast, der er trykket ned, sker det ved, at den registrerer i hvilken række og i hvilken sØjle, der er sket en ændring, men ikke hvor i rækken eller sØjlen. Hver tast er da entydigt bestemt, når man ved, hvilken række og hvilken søjle den tilhører.

Som angivet på fig.2 kan CRTL indsættes mellem D(3) og C(4) men den kunne lige så godt sættes ind mellem  $2(3)$  og  $3(4)$ eller W(3) og E(4). GØr hvad der er nemmest. I det fØlgende antages, at de nye taster indsættes som vist på tegningerne. D.v.s printbanen mellem D(3) og C(4) skæres over, og ledninger trækkes mellem D(3) og CRTL(4) samt mellem CRTL(3) og C(4). Tilsvarende forbindes VSHIFT mellem S(3) og Z(4). Det er de eneste ændringer, der skal foretages i de eksisterende rækker. Senere skal der oprettes en helt ny række.

Søjlerne.<br>===========

Figur 3 viser hvor de nye taster indsættes i sØjlerne. Her er det ben 2 på tasterne, som er indgangen, og 1 er udgangen. I • DO-sØjlen indsættes der tre taster, nemlig CH,VSHIFT og CRTL, således: printbanen mellem NL(l) og BS(2) skæres over, og lednin-

ger trækkes fra NL(l) til CH(2), fra CH(1) til VSHIFT(2), fra<br>VSHIFT(1) til CRTL(2) og fra  $VSHIFT(1)$  til  $CRTL(2)$  og CRTL(1) til BS(2). Husk at in-<br>denfor hver søjle er det ligegyldigt i hvilken rækkefølge tasterne forbindes. Du kan evt. tilslutte de nye taster, således at ledningerne bliver så korte som muligt. Tilsvarende forbindes resten af tasterne v.h.a. fig.3

•

•

•

•

Tastrakke folge fra DRIVE mod ICS (Sø<sub>J</sub>ler):

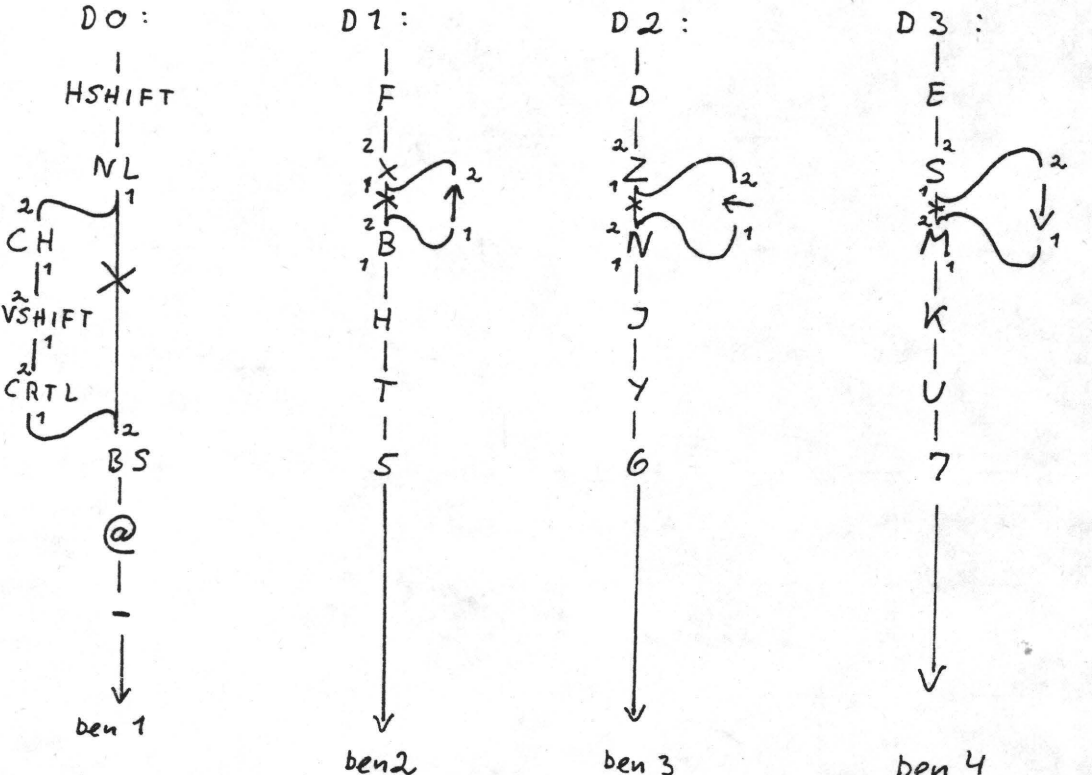

*D4*   $\overline{I}$ w

I  $A \nearrow$ **<sup>1</sup>**--:> **:I** , , I L  $\mathbf{I}$ <u>ר</u>  $\overline{\phantom{a}}$ *8* 

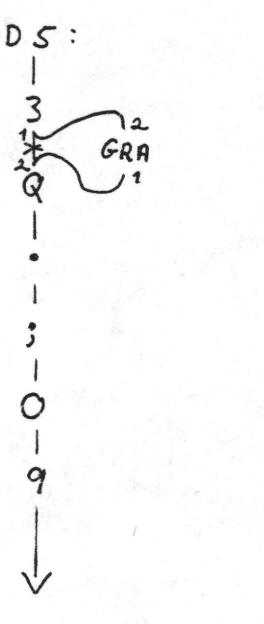

ben 4

*l),:* 

 $\mathcal{F}$ ig. 3

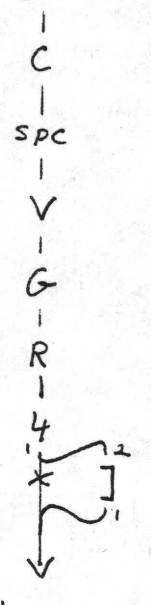

V.I

 $\sqrt{ }$ 

*b,e,,,* G

I •

• *)*  I  $\rm{O}$ I *q* 

bevi 7

 $\leftarrow$ 

 $64.7$ 

 $DG$ : I  $\overline{\mathcal{X}}$ I 1  $\overline{\phantom{a}}$ / j .<br>.<br>. . l  $P_{12}$ 

 $b\cdot n$   $q$ 

### FØrste kontrol. --------=========

Nu er to taster forbundet(fuldstændigt, nemlig- CRTL og VSHIFT. Tilslut tastaturet og check om de virker. VSHIFT skal supplere HSHIFT, og CRTL skal have samme virkemåde overfor de Øvrige taster som @-tasten, bortset fra at SHIFT/CRTL ikke giver @ tegnet.

### Ny række oprettes.

•

•

•

•

### ---------=-========

De resterende otte taster mangler at blive forbundet rækkevis. Det gØres v.h.a fig.6. En ledning trækkes mellem SENSEpunktet

F,'a· *4* 

og GRA(4) og videre fra GRA(3) til VPIL(4) o.s.v. Til slut forbindes FSP(3) via en 1K modstand til IC 1, ben 6. IC 1 befinder sig i den nederste række af IC'er yderst til hØjre, når tastaturet ligger på HOVEDET med RESETknappen øverst til venstre. Ben 1 er da nederst til hØjre.

IC l's benforbindelser ses på fig.4. Det, der er mærket med \*, er nye forbindelser, som laves nu. Det øvrige eksisterer.

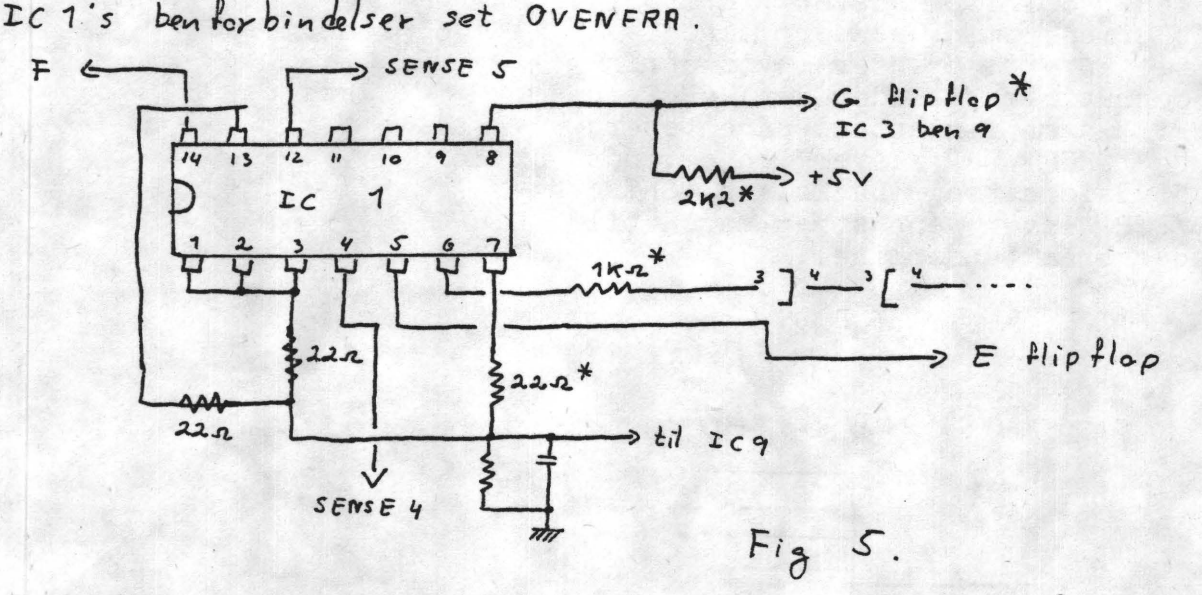

Fra IC 1 skal signalet videre til en ny data-flipflop (kaldet G), som opbygges omkring de to resterende NAND porte i IC 3. Forbind IC 3 som vist pv fig. 5.

Til sidst skal G-flipflop'en tilsluttes computeren, og det express ved at forbinde ben 11 (eller 10) på IC 3 til ben 7 på soklen til kablet. En eventuel forbindelse på computeren mellem ben 7 på KBD-soklen og +5V skal fjernes.

 $\begin{array}{ccc} \text{Data flip-flop.} \\ \text{F11p-flop.} \end{array}$   $N_f$  data  $\text{flip Flop}$  v.h.a  $\text{TC}$  3. (set oven  $\text{Tr}\alpha$ )

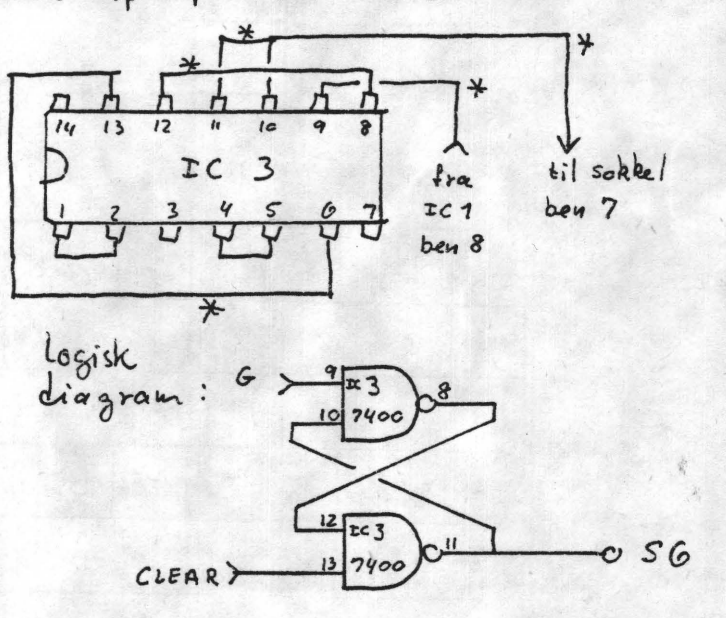

Det med \* mørtet er nye forbindelser.

. I

•

•

Slutkontrol.<br>=============

Tastaturet er nu færdigt, og alle forbindelser kontrolleres inden tilslutning til compute-<br>ren. Derefter afprøves alle afprøves alle tasterne og-specielt de nye. Når GRA nedtrykkes sammen med en anden tast, skal der fremkomme en grafikkarakter på skærmen (hvis du har grafikenhed monteret). VPIL,OPPIL,NPIL og HPIL skal flytte cursoren henholdsvis til venstre, op, ned og til hØjre. SHIFT/VPIL sletter karakterer, og SHIFT/HPIL indsætter mellemrum til hØjre for cursoren. CH flytter cursoren til starten af linien uden at slette den. SHIFT/CH laver intet på skærmen, men sender line feed til en evt. printer (hvis printerrutinen tillader det). FBP og FSP laver firkantede parenteser, og SHIFT/FBP laver en omvendt divisionsstreg (backslash).SHIFT ./FSP laver en streg magen til cursoren (underline).

Hvis noget ikke vir-ker som det skal, har du højst sandsynligt forbun-det noget forkert. Sammenlign alle forbindelser med fig.2 3,4,5 og 6.

## Hjælp.

------- ------- Er du usikker, om du kan finde ud af det, eller kan du ikke få det til at virke, vil der blive mulig•hed for på næste klubmØde at klare problemerne, idet jeg vil gennemgå ombygningen, hvis der er interesse for det. (Se andetsteds i bladet angående tid og sted.)

God fornøjelse.

Jesper.

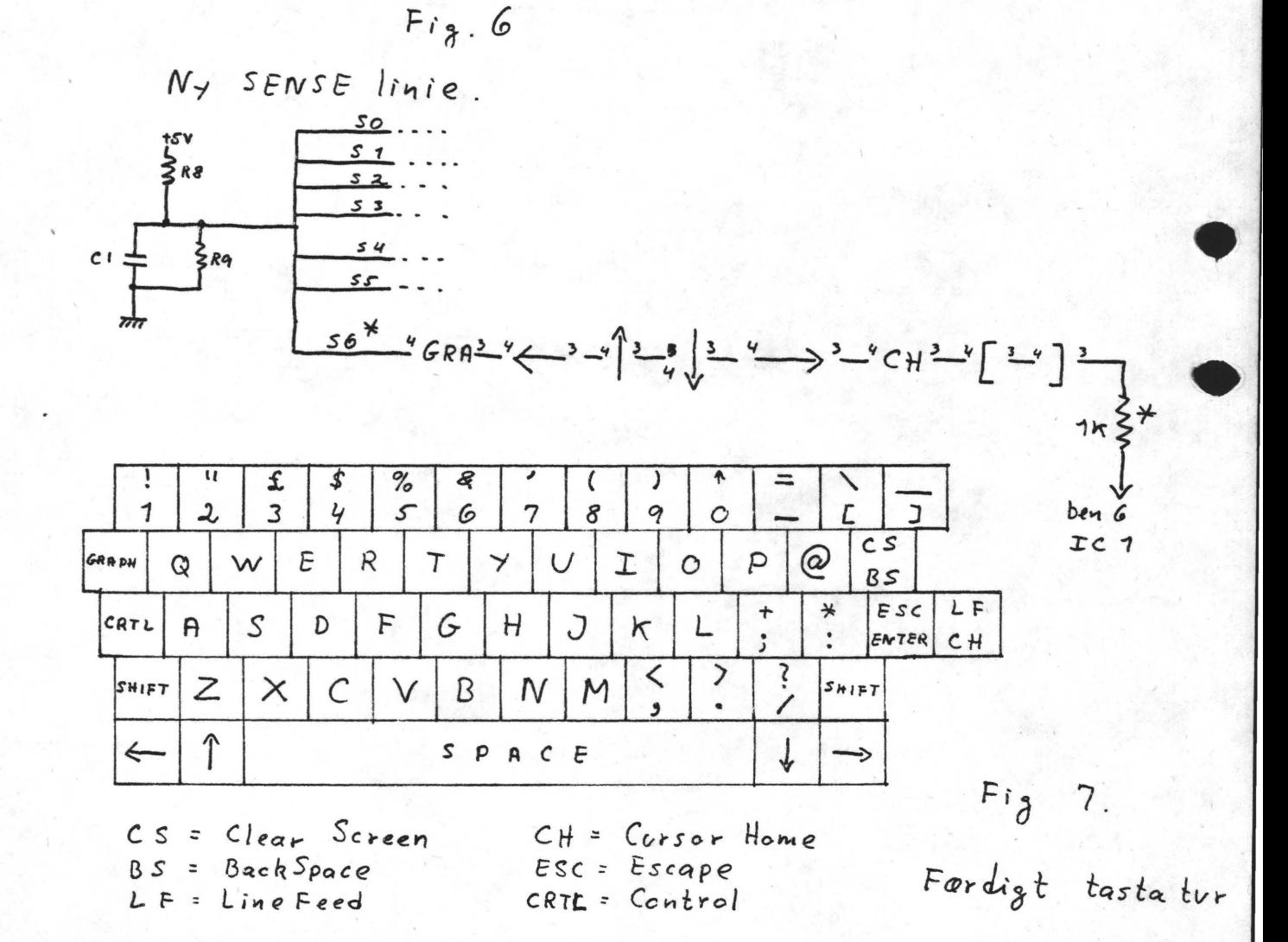

•

••

'

N A S S Y S 3. Forbedret version af NASSYS 1.

1. Alle taster er repiterende undtagen @. Hastigheden er regulerbar.

2. Der kan laves interrupt i alle rutiner.

3. CRT-rutinen tillader direkte skrift på øverste linie af *VDU*.

4. READ - har kassettebånd melsen. fået en ekstra parameter, som tillader at blive indlæst et vilkårligt sted i hukom-

5. TABULETE er ændret på 3 måder. 1) ASCII-karakteren bliver udskrevet samtidig med den sædvan - lige hexadecimale udskrift. 2) T har fået en 4. parameter, der udsender et ekstra output efter hver linie afhængig af hvilken printbredde man .benytter. 3) En femte parameter kan undertrykke enten hex eller ASCII listningen.

6. Alle rutiner kan single steppes. Dvs. at der er mulighed for hurtig step gennem et program, ved at holde tasten nede.

7. Registerdisplayet er ændret, så det viser væ xien af den adresse, hvorpå de forskellige hovedregistre peger.

8. Udskriften ved MODIFY kommandoen er flyttet så det letter læsningen.

9. EXTERNAL (X) kommandoen er forbedret, således at den ikke overspringer nuller. Dvs. et basic<sup>-</sup>ens NULL kommando virker efter hensigten (som beskrevet i manualen).

10. Tre nye kommandoer er tilført. P viser det gemte bruger register. D starter et program der ligger fra DOOOH. Y starter et program der ligger fra B000H.

11. Blinkhastigheden på markøren er justerbar.

12. Der er tre nye rutiner. Repeat keybord scan, output 2 space og en der kan udføre en anden rutine.

13. Både breakpoint og NMI kontrol skal passere gennem et ZNMI jump før de bliver udført, dvs. at der kan testes på disse før skærm.

14. B Ø slukker fuldstændigt for breakpointet; så det med det nØdvendige hardware er muligt at kØre NASSYS 3 i RAM.

15. For at få plads til dette, er LOAD skippet og . TABULATE udskriver ikke mere checksum.

Bemærk. Da READ er forbedret må ARGN sættes til nul fØr, man kalder READ-rutinen fra et program. Derfor må man udføre ordren POKE 3083,0 efter hver kold- eller varm start ved Na scom Tape-Basic.

Begynd på maskinsprog. ( del 2.), FORTSETTES.

•

•

i Flagreg. ind1kerer at Zero-og Carry-flags er sat. Det fortælles at begrebet flags stammer fra,at man over-there,hvor man ofte hur over )oo mtr. til sin **egen**  post.kasse,har anbragt et flag,som postbudet **sætter,hvis**  han har lagt et brev, så ved man at man kan starte car'en og køre ud for at hente "opkrævningen".

Man skifter mellem A F reg. og A<sup>\*</sup> og F'registrene med ordren

EX AF,A'F' eller 08 (makinkode hex)

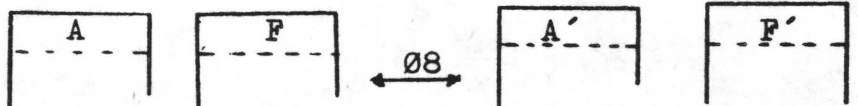

Det skal præciceres,at flags kun aktiveres ved **mate**matiske operationer.

Den indre arkitektur kan ses således:

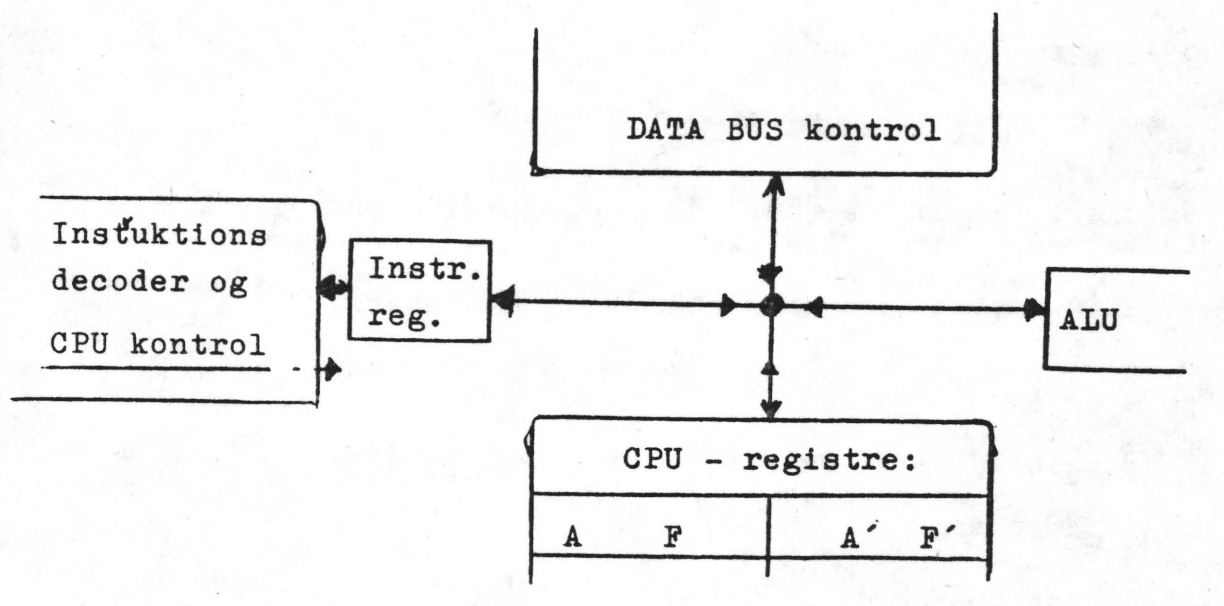

Hvor DATA BUS kontrolfunktionen (herefter kaldet DB.) kommunikerer med µ-komputeren, og Instruktions- decoder og CPU kontrol "læser" instruktioner og styrer alle CPU'ens funktioner.

Disse gengives hernæst i skemaform og vil blive uddybet ad vejen.

side 25

Se modsatte side: Som svar på dette brev skal nævnes, at MOS-TEK i deres manual beskriver skyggeregistrene som en ekstra computer, der skal (kan) benyttes i tilfælde af et interrupt.

Men det er jo selvfØlgelig valgfrit om man vil bruge dem eller ej. Det er jo heller ikke videre udbredt, at benytte Nascom til kontrolforemål(tyverialarm,oliekontrol, temperaturkontrol, styring af temperatur osv.), hvor det er væsentlig, at man er klar, når noget eller nogen banker på PIO<sup>en.</sup>

Når jeg nu har fat i tastaturet, skal jeg formidle et Ønske, der er fremsat overfor mig i den senere tid: Man Ø N S K E R programmer, der kan anvendes ikke legeprogrammer.

AsbjØrn.

SØNDAG  $16.11.80$ MEDLEMS **K**<br>P.C. ~ USTEN~ORGVEJ. 2800 LYNBY  $KL$   $11^{\circ\circ}$ 

### **LILLE VIGTIG TAP**

SÆLGES: ------- -------

•

•

l stk. A-ram kort 16K. kr. 1500,- Henvendelse Jesper Skavin.

1 NASCOM 1 (færdigbygget) 1800 kr.<br>1 SMART bufferkort og memoryboard med 8K (med plads til 32K) 1200 kr. Henvendelse til

Kåre Madsen 03 38 90 76

SØGES: ------ ------

- 1 rack til NASCOM 2
- 1 monitor
- 1 skriver/skrivemaskine der kan styres fra N2 Henvendelse til JØrn Sundby,Asåvej 56

9220 Aalborg Ø

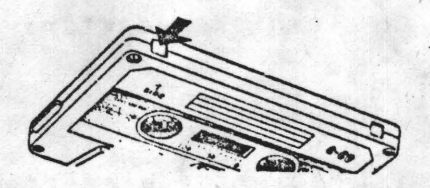

**På bagkanten af alle uindspillede Com-** · **pact-Cassette lydbånd er 2 huller dækket af 2 tilsvarende tynde plastictappe eller plasticplader om De vil. Disse små tappe har en meget vigtig mission, som vi gerne endnu en gang vil forklare vore læsere.** 

Hvis De med en kuglepen - lommekniv - brevåbner eller lignende brækker den tap af, som pilen peger på, så vil den indspilning, der er på båndets side 1 ikke kunne slettes.. Båndet vil simpelthen ikke kunne indspilles i den retning.

Brækker De den anden tap af, så kan side 2 ikke indspilles, og indspilninger som er på båndet, er beskyttet.

Når De en dag vil have indspillet nyt · program, så kan De dække det frem- 'komne hul, hvor . tappen har siddet, med et stykke selvklæbende tape, og cassetten er klar til brug som før.

•

 $\frac{1}{2}$ 

•

*I* 

# **Almindelige oplysninger om foreningen**

BESTYRELSENS SAMMENSÆTNING:

Formand: (redaktør)

Asbjørn Lind Sidevolden 23 2730 Herlev 02 91 71 82

Næstformand:

Jesper Skavin Broholms Alle 3 2920 Charlottenlund 0.1 64 03 14

Kasserer: ·

Søren Sørensen HøJlundvej 13 3500 Værløse 02 48 31 01

Teknisk redaktør:

Ole- Hasselbatch Vibeskrænten 9 2750 Ballerup 02 97 70 13

Medlemsmødeleder:

Erik Hansen Lyngby Kirkestrede 6,1 2800 Lyngby  $02886055$  (dg.  $8 - 15.30$ )

HENVENDELSE TIL FORENINGEN:

Indmeldelser, adresseændringer o.l~ til kasseren Programbiblioteket til næstformanden.

Øvrige henvendelser til formanden.<br>(herunder annoncer/stof til NASCOM NYT)

- --- --------------- Kontigent for 1/1 81 til 1/7 81: 80 kr.  $(for studented$  :  $65 kr.$ 

**Mødereferat for bestyrelsesmøde mandag den 27.10.80** 

**Mødedeltagere: /I. I le mødt** 

**Dagsorden** 

Kommentar Beslutning/ansvarsfordeling.

**Annoncer** 

Forslax: Etbeløb pr. gang pr. medlem som vedlæg.

Forslag: Programmer sælges også indspillet på bånd.

Forslag: Programmer modtages p b nd. Afsender modtager hard copi af sit program, ved opagelse i pro-

Forslag:(Principbesluhing) Nascom brugergruppe indkøber en priner af rimelig kvalitet, når Økonomien **ti** 1-. lader det - hurigst mulig.

grambiblidek.

søren kontakter importør Pris 1.50 kr. pr. vedlæg pr. medlem (a<sup>2</sup> 2 A4-ark) KØb/salf mellem medlemmer gratis.

**Programbibliotek** 

-/ **blad** 

•

**• Anden service** 

Artikelbibliotek (vi har tilgang til:) INMC NEWS COMPUTING TODAY PERSONAL COMPUTING PRACTICAL COMPUTING CREATIV COMPUTING BYTE (ikke regelm.) COMPUTER AGE SOFTWARE GAZETTE

Hvordan gØr vi?

EPROMP-service?

**Medlemsmøde** 

Forslag: sØndag den 16.11 Dato vedtaget. Indhold

Jesper laver programbånd Pris ·30 kr.Vi indkØber et passende antal C-20 bånd.

Vedtaget

Vedtaget. søren undersøger markedet.

Printer skal bruges til at udskrive vores bl J på, således at det kan fremtræde med samme skrifttyppe. Ligeledes skal det printe programbiblioteket (RedaktØrens IBM kuglehoved skrivemaskine er for langsom til længere udskrifter).

Sendes til foreningens<br>adresse - Sidevolden -Erik tager sig af det manuelle. Listning udsendes skiftevis med m d lemsliste *og* programbibliotek.

Klubben indkØber materialer til en bræn cer. Erik og Ole samler og skriver en arbejdsbeskrivelse

til NN. Den bliver stillet til rådghed for medlemmerne ved åbnet hus aften (ligeledes printe-<br>ren)

blev diskuteret.Erik udsendes indkaldelser.

 $\frac{2}{3}$   $\frac{27}{10}$  80

Assemblergruppen samles fØrste gang den 13 og 27 nov. hos Erik

#### Vedtaget

Interesserede bedes ringe til Jesper.

Udskydes til nærmere oplysninger om 80 kolonne nrinter fremkommer

Se leder i NN 7. Jesper<br>undersøger emnet til artikel i NN.

Nej. Forhandlerne kan indmelde sig i klubben, , hvis de Ønsker at modtage et nr af NN. De liver forsynet med introduktionsskrivelser om klubben

Ole og søren skriver meddelelse en

Blev godkendt. Medlemmer kan rekvirere et antal eks. til uddeling til bekendte (ring redaktØr) Udsendes til alle for handlere, med ønske om fremlæggelse i salgslok cle ( vedlægges evt. ved salg)

**MDC 2000** 

Philins minidigitalkassettebånd- optager.

**ITT-printer** 

**copyright** 

**Forhandlere** 

**Pressemeddelelse** 

**Introduktionsskrivelse**  ti I **nye** *med* I **emmer** 

Skal foreige mø des beslutning omstØdes?

Forslag: Jesper modtager et prØveeks. Prøver den og anmelder den i NN. Den samlede bestyrelse bliver orienteret hurtigt om sa-

ForespØrgsel om nedsættelse af software udvalg til

ForespØrgsel om interesse

Forhandler Ønsker gratis eksemplar af NN tilsendt

gen.

ovenstående

hos medlemmerne

Bilag udledes på mØdetaf Asbjern.

**Kontigent** 

**Fæ 11 es kassetteinterface?** 

Søren fremlægger vores ø- Kontigent for 1. halva konomi. I flg. vedtægterne 80 kr. Studerende 65 kr. skal spr. fremlægges på generalfors anlingen. Men her i det fØrste år er det tilladt os at fastsætte kontigent for 1/1-1/7 81

Der eksisterer tre forskel Udsættes. lige: Nascom 1 format, Kan sas og FSK. Her er de to første Nascom standard, mens FSK er til radiokommunitation. Kan vi anbefale et system. Evt starte en artikelserie/produktion

 $3/3$   $27/1080$ 

**Indkomne forslag fra medlemmer:** 

### Ingen

Ingen

**Indkomne forslag fra bestyrelse:** 

**Eventuelt:** 

•

•

•

 $\bullet$ .

**Bladets navn.** 

Forslag fra JØrn Sundby. Z80 § NASCOM BRUGER NYT Z80 § NASCOM ORIENTERING Z80 § NASCOM BRUGER ORIENTERING Z80 § NASCOM

Ingen

Ingen

Emnet blev berørt, men stemning for at bibeholde vores Nascomtilknyt- ning.

AsbjØrn Lind

luli- La